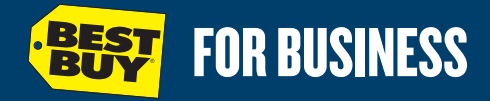

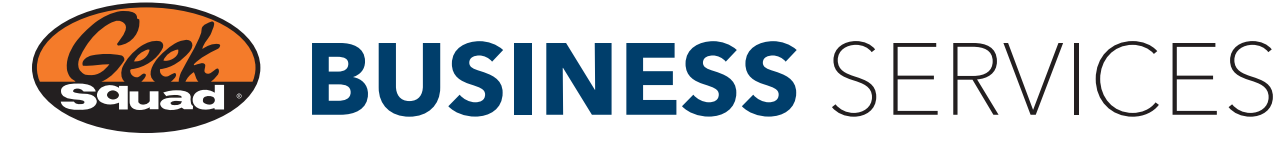

## **INFORMATION TECHNOLOGY (IT) INSTALLATION**

Proper IT installation and maintenance are essential to businesses of every size. Optimized hardware and software functioning, networking and backup provisions ensure maximum uptime and asset security. Keep your business on track and protect your IT investments with Geek Squad® IT services. Whether your needs are simple or complex, we'll consult with you, engineer a solution to meet your requirements, and perform the right IT installation services for your business..

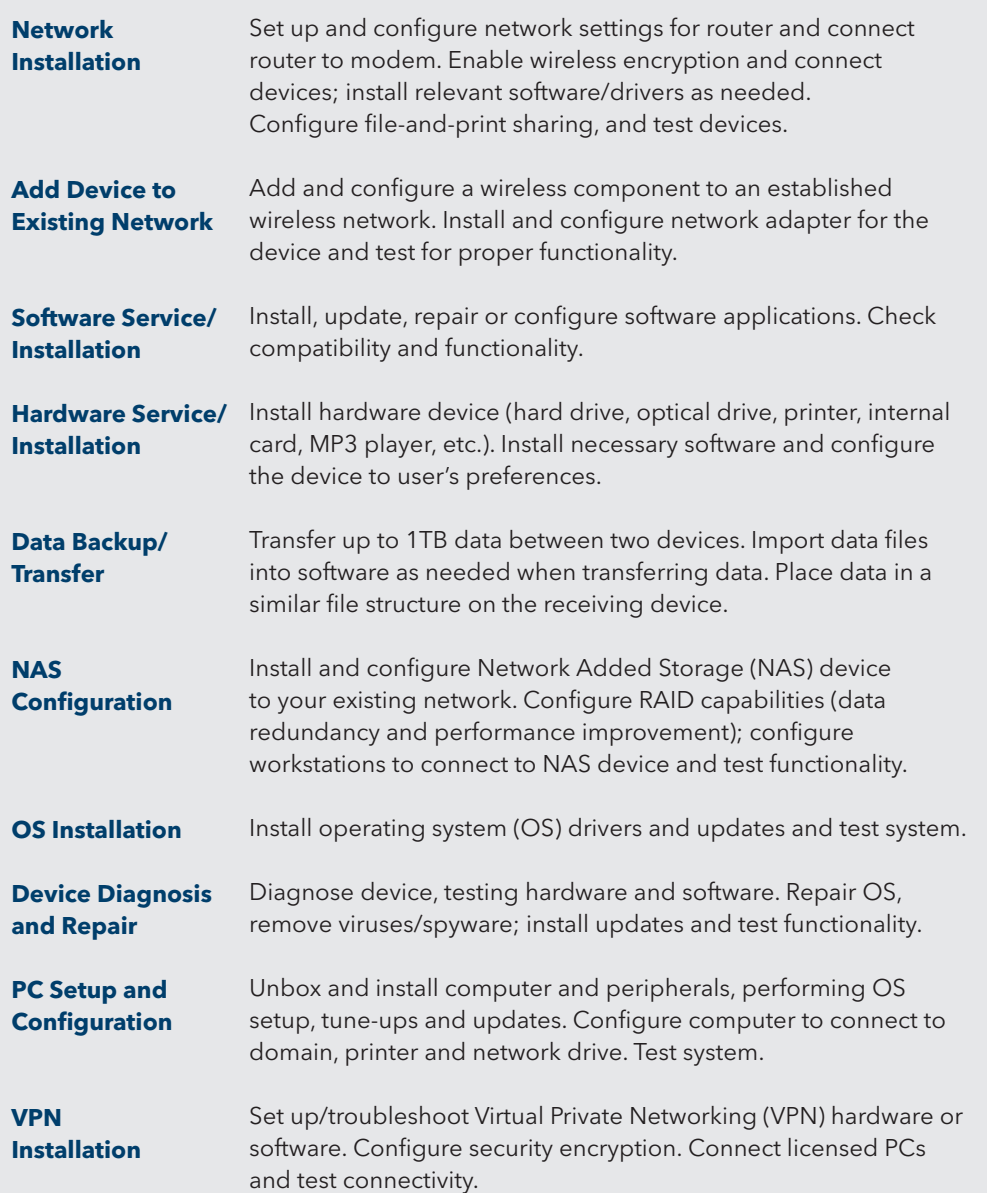

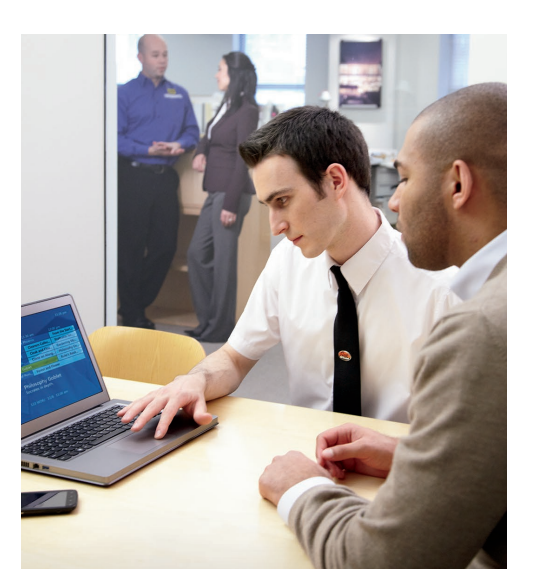

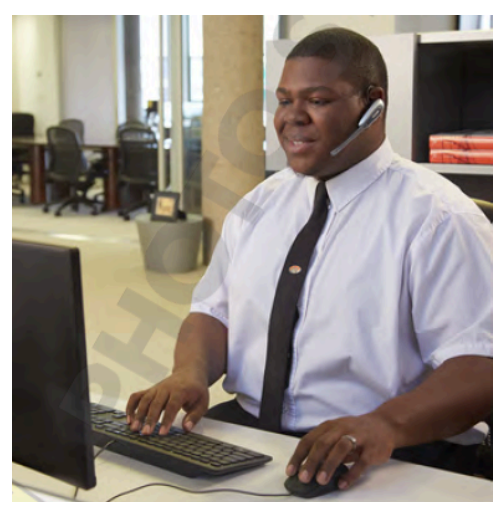

BEST BUY, the BEST BUY logo, the tag design, GEEK SQUAD, the GEEK SQUAD logo, BEST BUY FOR BUSINESS and the BEST BUY FOR BUSINESS logo are trademarks of Best Buy and its affiliated companies. © 2014 Best Buy. All rights reserved.